*EA)* A pénztárgép nyomtató egysége által kinyomtatható bizonylatok

1. **A pénztárgép nyomtató egysége kizárólag az alábbiakban meghatározott magyar nyelvű bizonylatokat nyomtathatja ki:**

*a)* nyugta (adóügyi bizonylat),

*b)* egyszerűsített számla (adóügyi bizonylat),

*c)* napi forgalmi jelentés (adóügyi bizonylat),

*d)* nem adóügyi bizonylat,

*e)* nyugta, egyszerűsített számla sztornó bizonylata (adóügyi bizonylat),

*f)* nyugta, egyszerűsített számla visszáru bizonylata (adóügyi bizonylat),

*g)* göngyölegjegy (speciális visszáru bizonylat, adóügyi bizonylat),

*h)* pénzmozgás (ki- és befizetés) bizonylat (adóügyi bizonylat),

*i)* napnyitás bizonylat (adóügyi bizonylat).

2. Az 1. pontban felsorolt bizonylatok mintáját a 9. melléklet tartalmazza.

3. Az euró bevezetésével kapcsolatos bizonylat-változások leírását a 10. melléklet tartalmazza.

4. A pénztárgéppel negatív végösszegű vagy forgalmi gyűjtőjű nyugta, egyszerűsített számla nem bocsátható ki.

5. A pénztárgépnek alkalmasnak kell lennie a legutóbb megnyitott és az azt megelőző adóügyi nap során kibocsátott nyugták, egyszerűsített számlák, sztronó bizonylatok, visszáru bizonylatok listájáról bizonylatot nyomtatni, amelyen szerepel a bizonylatok sorszáma, a kibocsátás időpontja, a bizonylaton szereplő végösszeg, illetve a bizonylaton szereplő NAV ellenőrző kód. Ez a funkció a kezelő számára korlátozás nélkül elérhető kell, hogy legyen. *EB)* A bizonylatokra vonatkozó egyéb szabályok

1. **A kinyomtatott nyugtát és a nyugtanyomtatón kinyomtatott egyszerűsített számlát közös sorszámtartományban folyamatosan növekvő, ZZZZ/NNNNN formájú sorszámmal, a kinyomtatott pénzmozgás bizonylatot M/ZZZZ/NNNNN formájú, elkülönülten növekvő sorszámmal kell ellátni, ahol:**

*a)* ZZZZ a legutóbb megnyitott adóügyi nap sorszáma (négy számjeggyel, vezető nullákkal kinyomtatva),

*b)* NNNNN a bizonylat sorszáma (az adóügyi nap megnyitásakor 1-től induló, folyamatosan 1-gyel növekvő sorszám, öt számjeggyel, vezető nullákkal kinyomtatva),

*c)* M a pénzmozgás bizonylatot jelölő fix karakter.

2. A pénztárgép nyugtanyomtatóján kibocsátott egyszerűsített számla esetén ugyanazon értékesítésről nyugta vagy újabb számla nem nyomtatható, kivéve, ha az értékesítésről sztornó bizonylat készült.

3. **Az adóügyi bizonylatok megnevezését - a fejléc és a bizonylat megnevezése között egy üres sor kihagyással (továbbiakban: soremelés) - közvetlenül a fejléc sorok után, vagy a bizonylat kezdősorába kell nyomtatni.** A bizonylat utolsó soraként a stilizált AP jelet és a pénztárgép 9 karakteres azonosítószámát kell kiíratni. A bizonylat utolsó előtti soraként kizárólag a "NAV ellenőrző kód" és a 3. melléklet *F*) pont *FD*) alcím 9. és 10. pontja szerinti ellenőrző kód szerepelhet. A nyugtán, egyszerűsített számlán a reklám, üdvözlő, vásárlást megköszönő üzenetek, a vonalkód a fizetőeszköz sorok és a bizonylat utolsó előtti sora közötti részben nyomtathatók.

4. Az egyéb bizonylatok "NEM ADÓÜGYI BIZONYLAT", "SZTORNÓ BIZONYLAT", vagy "VISSZÁRU BIZONYLAT" megnevezését - soremeléssel - közvetlenül a fejléc sorok után, vagy a bizonylat kezdősorába kell nyomtatni. Az adott bizonylatot a megnevezéssel megegyező "NEM ADÓÜGYI BIZONYLAT", "SZTORNÓ BIZONYLAT", vagy "VISSZÁRU BIZONYLAT" szöveg kiírásával kell lezárni.

5. A pénztárgép által készített bizonylatokon a dátumot az *FA)* alcím 4. pontjában meghatározottak szerint kell megjeleníteni.

6. E rendeletben használt

*a)* sztornó bizonylat alatt, amennyiben az nem nyugtát érvénytelenít, az Áfa tv.-ben meghatározott érvénytelenítő számlát,

*b)* visszáru, speciális visszáru (göngyölegjegy) bizonylat alatt az Áfa törvényben meghatározott módosító számlát megfelelően érteni kell.

7. A pénztárgép által készített bizonylatok esetén fix szélességű karakter nyomtatást kell alkalmazni. A bizonylatok egyes elemeihez külön betűtípus és betűméret is tartozhat.

**8. Nyugtaként vagy egyszerűsített számlaként kell naplózni a pénztárgép által nyomtatott olyan dokumentumokat is, amelyek ezen adóügyi funkciójuk mellett valamely szolgáltatás igénybevételére való jogosultság igazolására is szolgálnak. Az ilyen bizonylatokon az igénybe vehető szolgáltatást leíró adatokat a tételsorok helyén kell szerepeltetni.**

*EC)* A sztornó és visszáru bizonylatok kezelésének szabályai

1. A pénztárgépnek alkalmasnak kell lennie sztornó bizonylat, visszáru bizonylat, illetve göngyölegjegy nyomtatására.

2. Visszáru bizonylaton a C rész 4. pont *b)*, *c)*, *d)* és *e)* alpontjában szereplő tranzakció típusokon túl az alábbi tranzakció típus is szerepeltethető: visszáru és visszáru sztornó (jele:  $v''$  és  $v''$ .

3. Sztornó bizonylat vagy visszáru bizonylat kizárólag nyugtán vagy egyszerűsített számlán rögzített tranzakcióról nyomtatható.

4. Sztornó bizonylaton fel kell tüntetni a vevő adatait, vagy a sztornó bizonylat kiadását alátámasztó jegyzőkönyv azonosítószámát. Visszáru bizonylaton fel kell tüntetni a vevő adatait. Ezeket az adatokat az AEE naplóállományában is szerepeltetni kell a 4. mellékletben foglaltak szerint.

5. A sztornó bizonylat tételsor érték és összesítő adatai meg kell, hogy egyezzenek az eredeti értékesítési bizonylat tételsor érték és összesítő adataival úgy, hogy a mennyiség adat és a tételsor érték előjele megváltozik. Az egyes tételsorok tekintetében az eredeti bizonylaton szereplő tranzakció típus ellentettjét kell szerepeltetni a sztornó bizonylaton. Sztornó bizonylaton nem kell szerepeltetni az eredeti bizonylaton sztornózott tételsorokat, és ezek sztornózó tételsorát.

6. A sztornó és visszáru bizonylatot a pénztárgép nyugtanyomtatóján két példányban kell kinyomtatni. A két példány nyomtatását az AEE-ben egy bejegyzéssel kell naplózni.

7. A sztornó vagy visszáru bizonylat mindkét példányának teljes körű kinyomtatásakor az adott bizonylat számlálóját eggyel, értékének gyűjtőjét a bizonylat összesen értékével meg kell növelni.

8. Egy adott nyugtáról vagy egyszerűsített számláról csak egy sztornó bizonylat nyomtatható.

9. Egy adott nyugta vagy egyszerűsített számla egy adott tételsoráról legfeljebb a tételsor értékesítési darabszáma szerinti visszáru bizonylat nyomtatható.

10. Amennyiben a sztornó vagy visszáru bizonylat első, vagy második példányának teljes körű kinyomtatása, vagy adatainak előírás szerinti gyűjtése nem biztosítható, akkor a bizonylaton "BIZONYLAT-MEGSZAKÍTÁS" szöveggel jelezni kell a megszakítás tényét, majd dátum, idő, "SZTORNÓ BIZONYLAT", vagy "VISSZÁRU BIZONYLAT" szöveg kinyomtatásával kell a bizonylatot lezárni. A megszakított bizonylat bizonylatszámát úgy kell meghatározni, mintha a bizonylat nem volna megszakított.

11. Amennyiben egy sztornó, vagy visszáru bizonylat első példánya teljes körűen kinyomtatásra került, akkor a pénztárgép következő nyomtatási műveletként kizárólag a bizonylat második példányának kinyomtatását végezheti el. A két példány adatainak azonosságát - eltekintve a különböző példánysorszámtól - biztosítani kell.

*ED)* A bizonylatok teljes körű kinyomtatásakor jelentkező hibák esetén követendő eljárás

1. Amennyiben a "NYUGTA", "EGYSZERŰSÍTETT SZÁMLA" teljes körű kinyomtatása, vagy adatainak előírás szerinti gyűjtése nem biztosítható (például hardver hiba, papírhiány, mező túlcsordulás, stb.), akkor a bizonylat nyomtatását meg kell szakítani.

2. A megszakított bizonylaton "NYUGTA-MEGSZAKÍTÁS", vagy "EGYSZERŰSÍTETT SZÁMLA-MEGSZAKÍTÁS" szöveggel jelezni kell a megszakítás tényét, majd "ÖSSZESEN: 0 Ft", bizonylat sorszám, dátum, idő, AP jel és sorszám kinyomtatásával kell a bizonylatot lezárni. A megszakított bizonylatokat az *EB)* alcím 1. pontja szerint kell sorszámozni.

3. Amennyiben a "NAPI FORGALMI JELENTÉS" teljes körű kinyomtatása nem biztosítható, akkor a bizonylaton "JELENTÉS-MEGSZAKÍTÁS" szöveggel jelezni kell a megszakítás tényét, dátum, idő, AP jel és a pénztárgép 9 karakteres azonosítószáma kinyomtatásával le kell zárni, majd újra kell kezdeni a bizonylat kinyomtatását.

4. Amennyiben a nem adóügyi bizonylat teljes körű kinyomtatása nem biztosítható, akkor a bizonylaton "BIZONYLAT-MEGSZAKÍTÁS" szöveggel jelezni kell a megszakítás tényét, majd dátum, idő és "NEM ADÓÜGYI BIZONYLAT" szöveg kinyomtatásával kell a bizonylatot lezárni.

5. Amennyiben egy több példányban nyomtatni kívánt bizonylat első példányának nyomtatása nem biztosítható, úgy a bizonylat megszakítására vonatkozó előírások alkalmazása mellett minden példány nyomtatását sikertelennek kell tekinteni és ezt a tényt naplózni kell. Amennyiben egy több példányban nyomtatni kívánt bizonylat első példányának nyomtatása megtörtént, akkor a pénztárgép következő műveletként csak a következő példányok kinyomtatását végezheti el.

## 6.10**. Egyéb, a pénztárgépen nyomtatott dokumentum**

A pénztárgépen lehetőség van egyéb dokumentumokat is kinyomtatni, amennyiben arra a pénztárgép kezelése, az üzletmenet, e rendelet előírásai vagy egyéb ok miatt szükség van. Az ilyen dokumentumok nem bizonylatolhatnak olyan eseményt, ami az adott értékesítési pont adóügyi elszámolását vagy fióktartalmát módosítaná.

Az egyéb dokumentumok nyomtatását az alábbi bejegyzéssel kell naplózni az AEE naplóállományában.

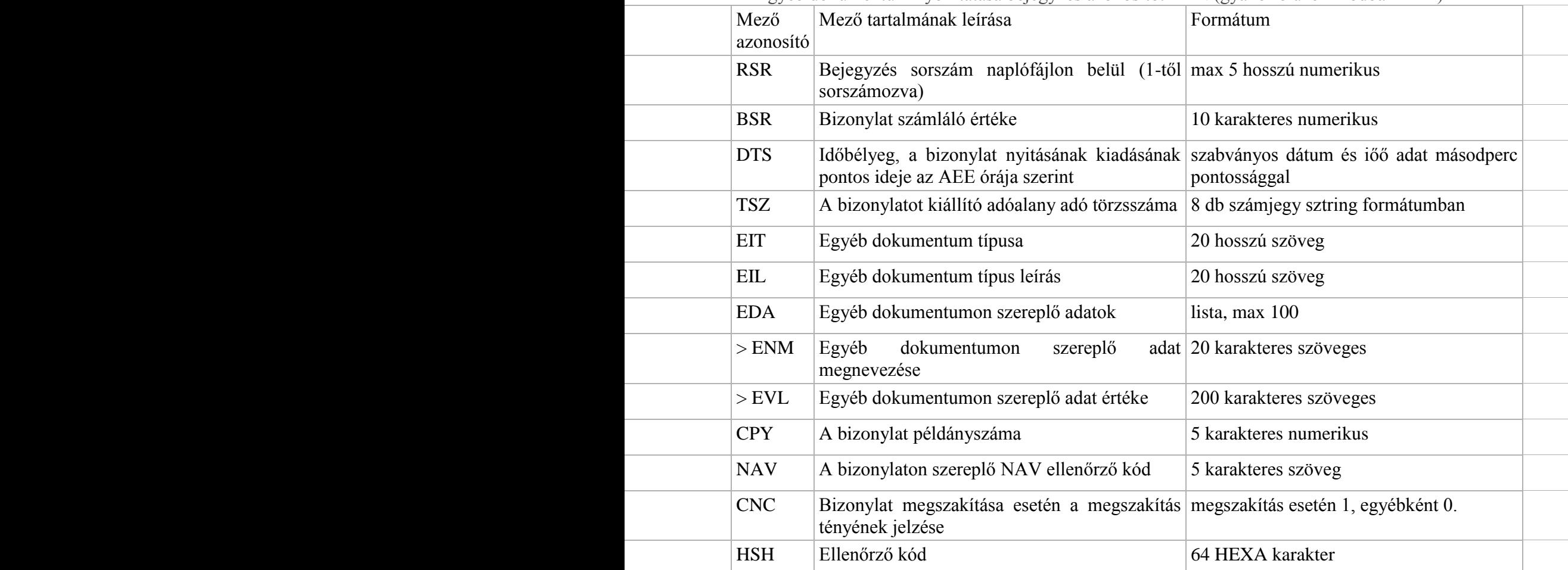

Egyéb dokumentum nyomtatása bejegyzés azonosító: EDN (gyakorló üzemmódban EDT)

Bizonylat-összesítő nyomtatása esetén a naplóállományban a dokumentum kivonatát kell az Egyéb dokumentum (EDN) típusú naplósorban rögzíteni, melynek tartalma a dokumentum megnevezése, valamint a dokumentumon szereplő bizonylatok összesített darabszáma bizonylattípusonként, a mező megnevezésében a bizonylattípus nevét, az adattartalmában a darabszámot feltüntetve. Csak azokat a bizonylattípusokat kell feltüntetni, melyek szerepeltek a bizonylatösszesítő dokumentumon.